## **Joker.com FAQ**

## **Table of Content**

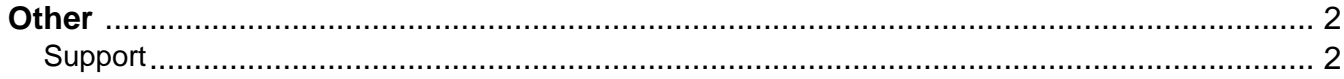

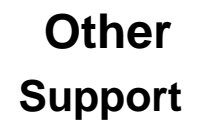

subject: support [your reference id] ---- BEGIN PGP SIGNED MESSAGE-----Hash: SHA1 Enter your question here. Dont forget the fqdn in question -----BEGIN PGP SIGNATURE----- Version: GnuPG v1.0.2 (GNU/Linux) Comment: For info see http://www.gnupg.org iD7DBQE6ZtMfzWqd+drNYRURAuW4AJ4nRewOrNc+yLMmmCouVcMP3v5nWQCdHUlf tJk/gOuFmDnIs3JS+7eRjnA= =Fwmc -----END PGP SIGNATURE-----

Example 1

<span id="page-1-0"></span>**Introduction**

ATTENTION:

**Request fields**

With the send a distribution of the support team at Joker.com. Only questions, which are sent

.<br>sur reseller registration. Please, also make sure not to include any characters that are not part of the 7-bit ASCII standard and do not us

Keywords: support,PGP

## **Other**

Last update: 2011-08-11 15:43

## **Other**